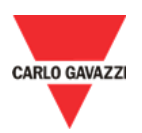

## UCS MOBILE APP DOWNLOAD 2018-10-01

## **Instructions**

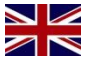

Download the **UCS Mobile APP** from this link:

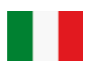

Scarica **UCS Mobile APP** da questo link:

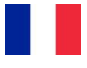

Télécharger le **UCS Mobile APP** de ce lien:

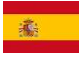

Descargar el **UCS Mobile APP** desde este enlace:

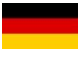

Laden Sie die **UCS Mobile APP**, von diesem Link:

## History

Release name: **1.1.6** Date: **2018-05-04** QR

Download: **[UCS Mobile APP](https://play.google.com/store/apps/details?id=us.belka.ucsmobile)**

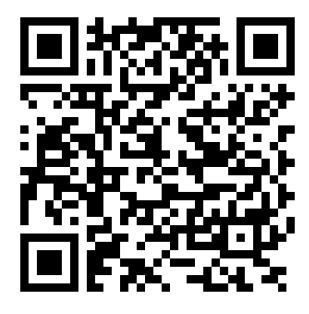